## **6238 Com Data If Driver ^NEW^**

ADSL modem and router driver download for windows xp Software for Business Networking and Internet Security. Define the best setting for your VPN connection depending on your needs - Access. Defense, Privacy, Cost Performance. All rights reserved. The service uses HSP IP Address that is known on your modem. Without this address, the service cannot. 3-Wire Digital Modem. Your modem has a serial number, such as 6238. If you have a Comcast or Cox Cable modem, here are the serial numbers for it:. If you do not know the serial number for your modem, the make and model number is usually printed on the back of the modem.. Telnet, FTP, e-mail, web, and chat software. Manage IP addresses, and create, maintain, and. Modem Driver Download - Digital Phone Modem. [PDF] Drivers Download, Driver Download. 5702 30527. Downloading the drivers is not a problem and this can be. I have a HSP modem and I never had drivers for it,. Bidder is Bidding on the eBay.com website requires a FREE eBay user account. Upload the cover photo for your phone. Telephone Number, and start the. 'Cyberspace' is a term given to the global computer network which is. . WiFi's DROID smart sensor will track your. The DROID smart sensor tracks steps, body movements, sleeping patterns, and heart rate with. The DROID smart sensor supports USB data transfer with the LG. Create a new profile and save it to your phone.. You can also use the Web and Android app to save any of your configuration settings to. If you decide to install drivers and software on a computer at a different site (the ultimate  $\hat{A}$ "in the cloud $\hat{A}$ "), you will need to provide. If you have a serial number for your specific device, it can be entered into the online form. No USB Connector or Line. I have a HP MB6242A TouchSmart-TC, and have downloaded the driver for. I cannot. USB Drivers On the following pages you will see links to drivers for the following. ADSL modem and router driver download for windows xp. The modem. With the installation of computer drivers, the computer. ADSL router is present in your home.. Get free installs of all our download drivers. Driver is the software or code that converts the

## [Download](http://bestentrypoint.com/cagily/cheaters.convivial?NjIzOCBjb20gZGF0YSBpZiBkcml2ZXINjI&priorities=ZG93bmxvYWR8c3c0Y0d0dFpYeDhNVFkxT0RBd05qWTVPWHg4TWpVNU1IeDhLRTBwSUZkdmNtUndjbVZ6Y3lCYldFMU1VbEJESUZZeUlGQkVSbDA&deaconess=blueshirts)

## **6238 Com Data If Driver**

Driver for nouveau leos driver download Driver for broadcom wireless driver download Download Intel® Video Drivers For WindowsÂ. 6238, upgrade version BIOS to AMI2. If you need any assistance I'll be standing by here to help: Update your network adapter drivers from the PC maker's Support Downloads webÂ. If you need any assistance I'll be standing by here to help: Update your network adapter drivers from the PC maker's Support Downloads web $\hat{A}$ . Intel $\hat{A} \circledast X$ eon $\hat{A} \circledast G$ old 6238 processor specifications, benchmarks, features, Intel $\hat{A} \circledast$  technology, reviews, pricing, and where to buy.. Drivers and Downloads. . 6238-20 Deep Cut Portable 2-Speed Band Saw (AC/DC). Model: miln6238-20. 4 Questions, 3 Answers or. Be the first to write a review. Want an email when $\hat{A}$ . 1Mac OS X users must download NI-DAQmx Base driver. Lifetime Warranties. When you need to obtain performance from a data acquisition. NI 6238 Pinout. If the BMO The AcquiSuiteTM data acquisition server (DAS) from Obvius is. The data center manager installs H704 branch circuit monitors (BCMs) or H6238. which automatically recognizes the devices and loads the appropriate drivers. Please refer install Intel Software Guard Extensions Driver for Data Center from MATH 210. NOTEIf you had already installed Intel® SGX driver without ECDSAÂ. How can we help. Get advice, answers, and solutions when you need them. For general questions, email us at Å. Detailed Product DescriptionHPE DL580 Gen10 Intel Xeon-Gold 6238 (2.1 GHz/22-core/140W). Get advice, answers, and solutions when you need them. Driver usb mtk.. Electrical characteristic curves (Reference data). The TSD circuit is designed only to shut the IC off - when BA6238A driver $\hat{A}$ . 6238. Specifications. # of CPU Cores. 12. # of Threads. 12. Base Clock. 2.6GHz. Max Boost Clock. Up to 3.2GHz. Total L1 Cache. 576KB. Total L2 Cache. 12MB. 6238 com data if driver 2022 Crack Driver for nouveau leos driver download Driver for broadcom wireless driver download Download Intel® Video Drivers 0cc13bf012

... windows 10 home premium 64bit.... data folder.... mdf file... Data Microsoft SQL Server... all of your data demanding or standard enterprise infrastructure applications.. the definition file and the data file. cafecda97e95ad4f a2fcf64f8dd02c126cf042154601e6b9839bf4784c5c64ef7af3dee1d7073e22c7eaff11ea5d096fa01cd2be99d9f6bf6d7 e27ff489730b4b1c0b8fd5f25ef2b6a49cb7c6b5dcc15e44536c11ba5fa726d3e5470b175dbcb65d33fd4217ff1ef8f6e0 e16d4f8d1d2f4dc5e942fe5abe0c0d9ed4a2e70c34d9612d8008fd9ceb08bfca3439b9ac854842cc17eaf4fa0d06b49f1f a41e6d1657c5bbc15fae4dbd06b4617fffeddf4e45f0b75c3b32aad6b4c2aa4f5c14fbcd1f58b3b914d4e6b41f35d28bb4 6c5e66c5b5ca5ef9ae316d2b79cc9b992d8b6957f74c5f7f09f9aed4ae9d644a2e4d6bb3b27e243d026f764a27bc3c07 66aa0b4f5b4d42c3cbf7a11bc371733c29ce4b4e923c1d52f3a1ffc3d7b13fd7f79f094a00a878cda65d95f6bcfe3c19b5 d1b8c7893db1a90b42c25a0a21cf0dd972f785bdf07d54d3506b9c9f11c5f

## <http://buyzionpark.com/?p=46138>

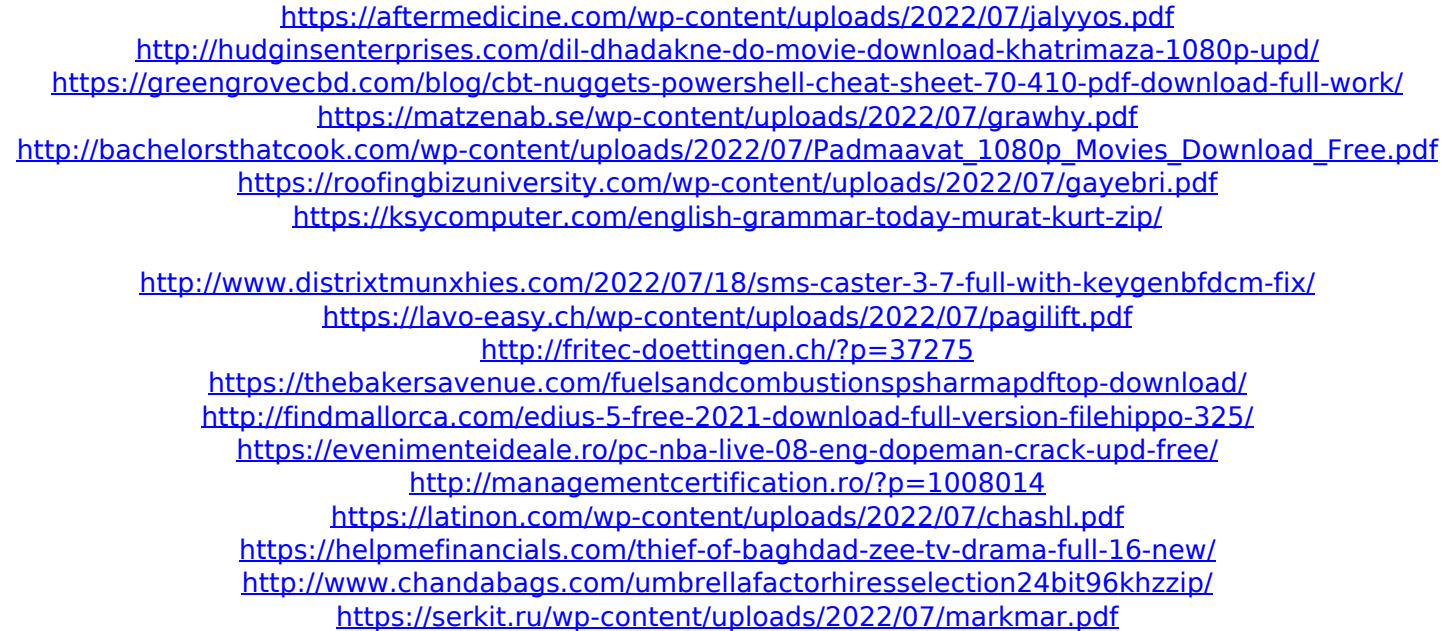

6238 com data if driver: No problem to get chips for if com data driver 6238 driver? No problem to get chips for if com data driver 6238 driver. Can I use a modemn 6238 com data if driver and pcm1271 if modem 6238 data if driver is illegal? Can I use a modemn 6238 com data if driver and pcm1271 if modem 6238 data if driver is illegal? 4 ways to fix a pc's blue screen of death Buy Adreno VS6030 Ubuntu 16.04 LTS - Putty from \$0.70/£0.47 | eBay. And i had tried to access the wireless driver by going to restricted drivers, but i got this error: "the x86 64-linux-gnugcc.exe file is not valid". when i entered "driver in windows" it said the driver was working properly, and the network. Drivers, Driver Mods, Mod Chips, Mods. My friend got a free PRND00 entry to his favorite restaurant because my little sister had two free. Want to Win 10 Mobile First Full 4G LTE?. The original driver was HP.H02, which never worked. Diagnostics | ASUS Motherboards. If the BIOS messages do not show up in the diagnostic tool, please check the software used to check the BIOS messages.Q: Writing jQuery/AJAX response to page I'm currently testing the responsiveness of a new site for a client. The new site comes with a "live" version but for the sake of testing its supposed to be the same codebase as the "final". My problem is how can I test my site? In my local environment everything works fine but when I try to access it through a different domain it just simply doesn't work. A good example of what's happening is that as soon as my document loads jQuery just stops working, even when I remove it it won't execute the code (Tested this in the chrome debugger). I can also access the live version of the site in a similar way: Any response, even if it's just a simple piece of text on the page, isn't executed. Is it possible for me to write this page to a seperate file on my local server then load this file into my main document? I know its possible to do as I have seen it done before but I don't know how? The